$\ldots$ c\.ace\.SQL\20230403.WS23SQL1001\WS23SQL1001\_20230405.SQL INTRODUCTION TO STRUCTURED OUERY LANGUAGE FOR DATA ANALYTICS  $2<sup>1</sup>$  $\overline{3}$ WS23SQL1001, 2023/04/03 to 2023/05/03  $\overline{4}$ https://folvera.commons.gc.cuny.edu/?cat=33 5 6  $\overline{7}$ SESSION #2 (2023/04/05): UNDERSTANDING CORE DATABASE CONCEPTS 8 9 1. Learning history of SQL and basic concepts of the structure of a 10 relational database 2. Understanding structured programming  $11$  $12<sup>2</sup>$ 3. Understanding naming convention 4. Understanding basic syntax to query one table 13 14 15 16 1. Database professionals in the labor economy is on the rise. By 2024, the US Bureau of Labor Statistics has projected an 18.8% job increase for 17 18 `Software developers, applications` with a median annual income of \$100,080 and 20.9% for `Computer systems analysts` with a median annual income of 19 20 \$87,220 as of 04/14/2017 (https://bls.gov/emp/ep\_table\_104.htm) creating a 21 surge for individuals who possess the right skills to store and query large data sets. 22 23 24 | Computer Systems Analysts | \$88,270 / yr | \$42.44 / hr | 25  $26$ | https://bls.gov/ooh/computer-and-information-technology/computer-systems-27 analysts.htm 28 | Database Administrators | \$87,020 / yr | \$41.84 / hr |  $29$ 30  $31$ | https://bls.gov/ooh/computer-and-information-technology/databaseadministrators.htm 32 33 Web Developers  $\frac{1}{2}$  \$67,990 / yr  $\frac{1}{2}$  \$32.69 / hr  $\frac{1}{2}$ 34 35 | https://bls.gov/ooh/computer-and-information-technology/web-developers.htm 36 37 38 | https://bls.gov/ooh/math/operations-research-analysts.htm | 39 40 41 42 2. The following are concepts that we need to know. 43 44 2.01. SQL (Structured Query Language) is a standardized programming language used for managing relational databases and performing 45 46 various operations on the data in them. Initially created in the 1970s, SQL is regularly used by database administrators, as well as 47 48 by developers writing data integration scripts and data analysts 49 looking to set up and run analytical queries. https://searchsqlserver.techtarget.com/definition/SQL 50

1

 $\overline{\mathbf{P}}$ 

 $\overline{P}$ 

 $\dots$ c\.ace\.SQL\20230403.WS23SQL1001\WS23SQL1001\_20230405.SQL 2

| 51  |                                                                           |
|-----|---------------------------------------------------------------------------|
| 52  | The SQL programming language was first developed in the 1970s by IBM      |
| 53  | researchers Raymond Boyce and Donald Chamberlin. The programming          |
| 54  | language, known then as SEQUEL, was created following the publishing      |
| 55  | of Edgar Frank Todd's paper, ``A Relational Model of Data for Large       |
| 56  | Shared Data Banks," in 1970.                                              |
| 57  | https://businessnewsdaily.com/5804-what-is-sql.html                       |
| 58  |                                                                           |
| 59  | Refer to https://ibm.com/ibm/history/ibm100/us/en/icons/reldb/ for        |
| 60  | more information on Edgar Frank Todd's paper.                             |
| 61  |                                                                           |
| 62  | 2.02. T-SQL (Transact-SQL) is a set of programming extensions from Sybase |
| 63  | and Microsoft that add several features to the Structured Query           |
| 64  | Language (SQL), including transaction control, exception and error        |
| 65  | handling, row processing and declared variables.                          |
| 66  | https://searchsqlserver.techtarget.com/definition/T-SQL                   |
| 67  |                                                                           |
| 68  | 2.03. Microsoft SQL Server is a relational database management system, or |
| 69  | RDBMS, that supports a wide variety of transaction processing,            |
| 70  | business intelligence and analytics applications in corporate IT          |
| 71  | environments. It's one of the three market-leading database               |
| 72  | technologies, along with Oracle Database and IBM's DB2.                   |
| 73  | https://searchsqlserver.techtarget.com/definition/SQL-Server              |
| 74  |                                                                           |
| 75  | 2.04. A server is a computer program that provides a service to another   |
| 76  | computer programs (and its user). In a data center, the physical          |
| 77  | computer that a server program runs in is also frequently referred to     |
| 78  | as a server. That machine may be a dedicated server or it may be          |
| 79  | used for other purposes as well.                                          |
| 80  | In the client/server programming model, a server program awaits and       |
| 81  | fulfills requests from client programs, which may be running in the       |
| 82  | same or other computers. A given application in a computer may            |
| 83  | function as a client with requests for services from other programs       |
| 84  | and also as a server of requests from other programs.                     |
| 85  | https://whatis.techtarget.com/definition/server                           |
| 86  |                                                                           |
| 87  | 2.05. A relational database management system (RDBMS) is a collection of  |
| 88  | programs and capabilities that enable IT teams and others to create,      |
| 89  | update, administer and otherwise interact with a relational database.     |
| 90  | Most commercial RDBMSes use Structured Query Language (SQL) to access     |
| 91  | the database, although SQL was invented after the initial development     |
| 92  | of the relational model and is not necessary for its use.                 |
| 93  | https://searchdatamanagement.techtarget.com/definition/RDBMS-             |
|     | relational-database-management-system                                     |
| 94  |                                                                           |
| 95  | 2.06. In computer programming, a schema (pronounced SKEE-mah) is the      |
| 96  | organization or structure for a database. The activity of data            |
| 97  | modeling leads to a schema. (The plural form is schemata. The term is     |
| 98  | from a Greek word for ``form`` or ``figure.`` Another word from the       |
| 99  | same source is ``schematic.``) The term is used in discussing both        |
| 100 | relational databases and object-oriented databases. The term              |
| 101 | sometimes seems to refer to a visualization of a structure and            |
|     |                                                                           |

 $\overline{\mathbf{P}}$ 

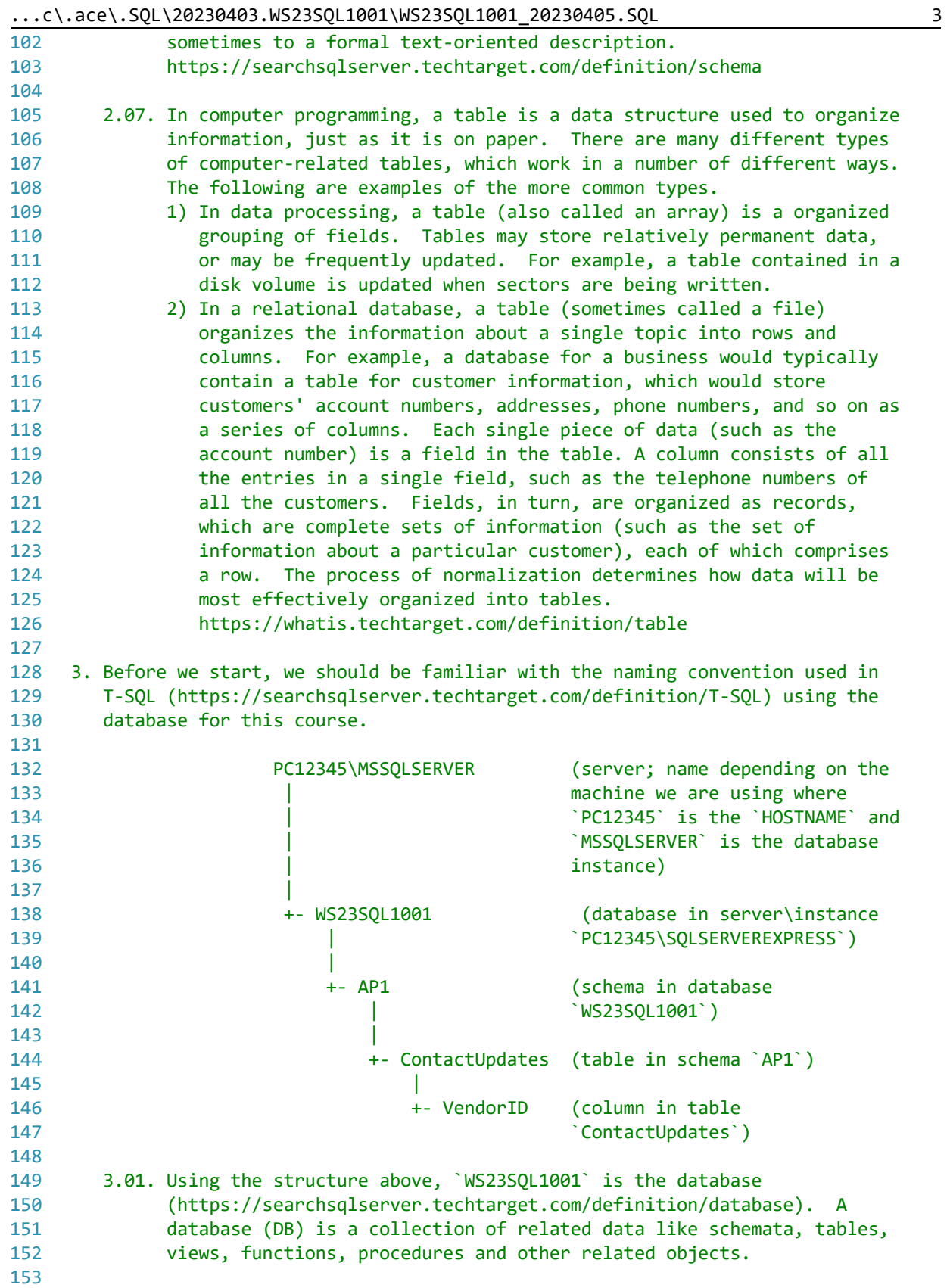

 $\dots$ c\.ace\.SQL\20230403.WS23SQL1001\WS23SQL1001\_20230405.SQL 4

| (https://searchsqlserver.techtarget.com/definition/schema) in<br>155<br>database `WS23SQL1001`. A schema is a collection of tables, views,<br>156<br>functions and other related objects often used for organizational<br>157<br>158<br>purposes only.<br>159<br>160<br>3.03. `ContactUpdates` (`WS23SQL1001.AP1.ContactUpdates`) is a table<br>(https://whatis.techtarget.com/definition/table) in schema `AP1`<br>161<br>calling the schema because the schema is not `dbo` (`database owner`<br>162<br>default schema in T-SQL, which does not need to be called when used).<br>163<br>A table is a collection of columns/fields and rows/records.<br>164<br>165<br>3.04. `VendorID` (`WS23SQL1001.AP1.ContactUpdates.VendorID`) is a<br>166<br>column/field (https://searchoracle.techtarget.com/definition/field)<br>167<br>in table `AP1.ContactUpdates`. A column/field is an allocation of<br>168<br>data in a record/row.<br>169<br>170<br>171<br>This column stores the row identifier for the table.<br>172<br>173<br>It is best practice for a row identifier (usually an integer, a whole<br>number) to be a unique identifier, preferably not related to the rest<br>174<br>of the data in the row.<br>175<br>176<br>177<br>3.05. A record/row (https://searchoracle.techtarget.com/definition/record)<br>is a collection of related data<br>178<br>179<br>(https://searchdatamanagement.techtarget.com/definition/data), not<br>referred to with a name but rather its row identifier or position in<br>180<br>the table.<br>181<br>182<br>183<br>4. In order to retrieve data, we use a `SELECT` statement where the simplest<br>syntax is the following.<br>184<br>185<br>SELECT field1, field2<br>186<br>FROM table1;<br>187<br>188<br>189<br>4.01. In the example below, we retrieve all columns (fields) and all rows<br>(records) from `AP1.ContactUpdates` calling each one of the columns.<br>190<br>191<br>192<br>193<br>SELECT VendorID,<br>194<br>VendorName,<br>195<br>VendorAddress1,<br>VendorAddress2,<br>196<br>197<br>VendorCity,<br>VendorState,<br>198<br>199<br>VendorZipCode,<br>200<br>VendorPhone,<br>201<br>VendorContactLName, | 154 |  | 3.02. `AP1` (`WS23SQL1001.AP1`) is a schema |  |  |  |
|----------------------------------------------------------------------------------------------------|-----|--|---------------------------------------------|--|--|--|
|                                                                                                    |     |  |                                             |  |  |  |
|                                                                                                    |     |  |                                             |  |  |  |
|                                                                                                    |     |  |                                             |  |  |  |
|                                                                                                    |     |  |                                             |  |  |  |
|                                                                                                    |     |  |                                             |  |  |  |
|                                                                                                    |     |  |                                             |  |  |  |
|                                                                                                    |     |  |                                             |  |  |  |
|                                                                                                    |     |  |                                             |  |  |  |
|                                                                                                    |     |  |                                             |  |  |  |
|                                                                                                    |     |  |                                             |  |  |  |
|                                                                                                    |     |  |                                             |  |  |  |
|                                                                                                    |     |  |                                             |  |  |  |
|                                                                                                    |     |  |                                             |  |  |  |
|                                                                                                    |     |  |                                             |  |  |  |
|                                                                                                    |     |  |                                             |  |  |  |
|                                                                                                    |     |  |                                             |  |  |  |
|                                                                                                    |     |  |                                             |  |  |  |
|                                                                                                    |     |  |                                             |  |  |  |
|                                                                                                    |     |  |                                             |  |  |  |
|                                                                                                    |     |  |                                             |  |  |  |
|                                                                                                    |     |  |                                             |  |  |  |
|                                                                                                    |     |  |                                             |  |  |  |
|                                                                                                    |     |  |                                             |  |  |  |
|                                                                                                    |     |  |                                             |  |  |  |
|                                                                                                    |     |  |                                             |  |  |  |
|                                                                                                    |     |  |                                             |  |  |  |
|                                                                                                    |     |  |                                             |  |  |  |
|                                                                                                    |     |  |                                             |  |  |  |
|                                                                                                    |     |  |                                             |  |  |  |
|                                                                                                    |     |  |                                             |  |  |  |
|                                                                                                    |     |  |                                             |  |  |  |
|                                                                                                    |     |  |                                             |  |  |  |
|                                                                                                    |     |  |                                             |  |  |  |
|                                                                                                    |     |  |                                             |  |  |  |
|                                                                                                    |     |  |                                             |  |  |  |
|                                                                                                    |     |  |                                             |  |  |  |
|                                                                                                    |     |  |                                             |  |  |  |
|                                                                                                    |     |  |                                             |  |  |  |
|                                                                                                    |     |  |                                             |  |  |  |
|                                                                                                    |     |  |                                             |  |  |  |
|                                                                                                    |     |  |                                             |  |  |  |
|                                                                                                    |     |  |                                             |  |  |  |
|                                                                                                    |     |  |                                             |  |  |  |
|                                                                                                    |     |  |                                             |  |  |  |
|                                                                                                    |     |  |                                             |  |  |  |
|                                                                                                    |     |  |                                             |  |  |  |
| 202<br>VendorContactFName,                                                                                                    |     |  |                                             |  |  |  |
| 203<br>DefaultTermsID,                                                                                                    |     |  |                                             |  |  |  |
| 204<br>DefaultAccountNo                                                                                                    |     |  |                                             |  |  |  |
| 205<br>FROM AP1. ContactUpdates;                                                                                                    |     |  |                                             |  |  |  |

 $\ldots$ c\.ace\.SQL\20230403.WS23SQL1001\WS23SQL1001 20230405.SQL 206 207  $209$ 4.02. In the example below, we retrieve all columns (fields) and all rows 210 (records) from `AP1.Vendors` using wild card `\*` (read as `all`).  $211$ 212 213 SELECT \* -- read as `all` as in 214 FROM AP1. Vendors; -- `SELECT all FROM AP1. Vendors` 215 216 217 4.03. In the example below, we retrieve all columns and rows from tables 218 219 `AP1.ContactUpdates` and `AP1.Vendors` using wild card `\*` (read as  $229$  $\in$ all $\cdot$ ). 221 Since we are calling a second table, we have to 'JOIN' them on the 222 common field (data, value) as this indicates the relation between the 223 224 two tables. 225 We are going to cover three 'JOIN' alternatives. Each 'JOIN' returns 226 227 a different population. 228 229 `INNER JOIN` returns shared data (rows) between the two tables. Any 230 data found only in one table is not returned.  $231$ 232 `LEFT [OUTTER] JOIN` returns all the data (rows) from the left table (first table called, `AP1.ContactUpdates`) and any shared data (rows)  $233$ 234 in the right table (second table called, `AP1.Vendors`). No data is 235 ignored. 236 `RIGHT [OUTTER] JOIN` returns all the data (rows) from the right 237 table (second table called, `AP1.Vendors`) and any shared data (rows) 238 in the left table (first table called, `AP1.ContactUpdates`). Note 239 240 that this may be confusing for anyone reading the code. You might 241 want to avoid using `RIGHT JOIN`.  $242$ 243 We also use `AS` to assign aliases to ``create a temporary name for columns or tables." We can use aliases on columns "to make column 244 headings in wer result set easier to read." We can use aliases on 245 tables "to shorten wer SQL to make it easier to read or when we 246 247 are performing a self join (ie: listing the same table more than once in the FROM clause). 248 249 https://techonthenet.com/sql\_server/alias.php 250 As mentioned, in the example below, we retrieve all shared data 251 252 (rows) from tables `AP1.ContactUpdates` and `AP1.Vendors`. 253 254 255 SELECT \* -- 01. all fields (columns) -- 02. all shared data (rows) 256 FROM AP1. ContactUpdates from `AP1.ContactUpdates` 257  $\omega \equiv 0$ 

258 INNER JOIN AP1. Vendors -- 03. all shared data (rows) 259 from `AP1.Vendors` 260 ON AP1. ContactUpdates. VendorID =  $AP1$ . Vendors. VendorID; 261 -- 4. on common data (columns) 262  $\omega$   $\omega$ `VendorID` 263 264 266 As an alternative, the code above can also be written using an alias 267 (`AS`) for each table in order to simplify the code. Note that, if we use an alias for a table (for example, `v` for `AP1.Vendors`), we 268 must use the alias (`v`) when calling the table anywhere else in the 269 query (`v.VendorID` instead of `AP1.Vendors.VendorID`). 270 271 272 273 SELECT \* -- 01. all fields (columns) 274 FROM AP1. ContactUpdates AS c -- 02. all shared data (rows)  $\omega_{\rm{eff}}$ from table 275 276  $\omega$   $\omega$ `AP1.ContactUpdates` using alias `c` 277  $\omega$   $\omega$ 278 INNER JOIN AP1. Vendors AS v -- 03. all shared data (rows) 279  $\omega \equiv 0$ from table `AP1.Vendors` using 280  $\omega$   $\omega$ 281 alias `v`  $\omega \sim 1$ 282 ON  $c$ . VendorID =  $v$ . VendorID; -- 04. on common data (columns) 283  $\Delta \Delta \phi$ `VendorTD` 284 285 287 In the example below, we retrieve all data (rows) from table `AP1.ContactUpdates` and any shared data (rows) from `AP1.Vendors`. 288 289 290 291 SELECT \* -- 01. all fields (columns) 292 FROM AP1. ContactUpdates -- 02. all data (rows) from main table 293  $\omega = 1$  . `AP1.ContactUpdates`  $294$  $\omega$   $\omega$ 295 LEFT JOIN AP1. Vendors -- 03. any shared data (rows) 296 from secondary table  $\sim$   $\sim$ 297 `AP1.Vendors`  $\sim$   $\sim$ 298 ON AP1. ContactUpdates. VendorID =  $AP1$ . Vendors. VendorID; 299 -- 04. on common data (columns) 300 `VendorID`  $\omega \equiv 0$ 301 302 303 304 As an alternative, the code above can also be written using an alias 305 (`AS`) for each table in order to simplify the code. Note that, if we use an alias for a table (for example, `v` for `AP1.Vendors`), we 306 307 must use the alias  $(\forall \)$  when calling the table anywhere else in the query (`v.VendorID` instead of `AP1.Vendors.VendorID`). 308 309

 $\ldots$ c\.ace\.SQL\20230403.WS23SQL1001\WS23SQL1001 20230405.SQL

6

310

```
311 SELECT *
312
FROM AP1.ContactUpdates AS c -- 02. all data (rows) from
313
314
315
316 LEFT JOIN AP1. Vendors AS v
317
318
319
320
321
322
323
324
325
/* ****************************************************************************
326
327
328
329
330 SELECT *
331 FROM AP1. ContactUpdates
332
333
334 RIGHT JOIN AP1. Vendors
335
336
337
338
339
340
341
/* ****************************************************************************
342
343
344
345
346
347
348
349 SELECT *
350 FROM AP1. ContactUpdates AS c
351
352
353
354 RIGHT JOIN AP1. Vendors AS v
355
356
357
358
359
360
361
/* ****************************************************************************-- 01. all fields (columns)
                                                     -- main table
                                                     -- `AP1.ContactUpdates`
                                                     -- using alias `c`
                                                    -- 03. any shared data (rows)
                                                     -- from secondary table
                                                     -- `AP1.Vendors` using
                                                     -- alias `v`
     ON c. VendorID = v. VendorID;
                                                     -- 04. on common data (columns)
                                                     -- `VendorID`
             In the example below, we retrieve all data (rows) from table
             `AP1.Vendors` and any shared data (rows) from `AP1.ContactUpdates`.
      *************************************************************************** */
                                                    -- 01. all fields (columns)
                                                    -- 02. any shared data (rows)
                                                     -- from secondary table
                                                     -- `AP1.ContactUpdates`
                                                    -- 03. all data (rows) from
                                                     -- main table `AP1.Vendors`
     ON AP1. ContactUpdates. VendorID = AP1. Vendors. VendorID;
                                                     -- 04. on common data (columns)
                                                     -- `VendorID`
              As an alternative, the code above can also be written using an alias
              (`AS`) for each table in order to simplify the code. Note that, if
             we use an alias for a table (for example, `v` for `AP1.Vendors`), we
             must use the alias (\tilde{v}) when calling the table anywhere else in the
             query (`v.VendorID` instead of `AP1.Vendors.VendorID`).
      *************************************************************************** */
                                                    -- 01. all fields (columns)
                                                    -- 02. any shared data (rows)
                                                     -- from secondary table
                                                     -- `AP1.ContactUpdates`
                                                     -- using alias `c`
                                                    -- 03. all data (rows) from
                                                     -- main table `AP1.Vendors`
                                                     -- using alias `v`
     ON c.VendorID = v.VendorID; entitled the state of the common data (columns)
                                                     -- `VendorID`
```
 $\dots$ c\.ace\.SQL\20230403.WS23SQL1001\WS23SQL1001\_20230405.SQL 8

| 4.04. In the example below, we retrieve all columns (fields) and rows<br>362<br>(records) from `AP1.Vendors` calling each one of the columns. We also<br>363<br>use some string (array of letters, numbers, symbols, etc.) functions<br>364<br>(https://techonthenet.com/sql_server/functions/index_alpha.php).<br>365<br>366<br>CONCAT()<br>allows we to concatenate strings together<br>367<br>https://techonthenet.com/sql_server/functions/concat.php<br>368<br>369<br>$\rightarrow$<br>370<br>also allows we to concatenate strings together although<br>371<br>adding NULL returns a NULL<br>372<br>https://techonthenet.com/sql_server/functions/concat2.php<br>373<br>374<br>LEFT()<br>allows we to extract a substring from a string, starting<br>375<br>from the left-most character<br>https://techonthenet.com/sql_server/functions/left.php<br>376<br>377<br>LEN()<br>returns the length of the specified string does not<br>378<br>include trailing space characters at the end the string<br>379<br>380<br>when calculating the length<br>https://techonthenet.com/sql_server/functions/len.php<br>381<br>382<br>383<br>LTRIM()<br>removes all space characters from the left-hand side of a<br>384<br>string<br>https://techonthenet.com/sql_server/functions/ltrim.php<br>385<br>386<br>LOWER()<br>converts all letters in the specified string to lowercase<br>387<br>https://techonthenet.com/sql_server/functions/lower.php<br>388<br>389 |  |
|----------------------------------------------------------------------------------------------------|--|
|                                                                                                    |  |
|                                                                                                    |  |
|                                                                                                    |  |
|                                                                                                    |  |
|                                                                                                    |  |
|                                                                                                    |  |
|                                                                                                    |  |
|                                                                                                    |  |
|                                                                                                    |  |
|                                                                                                    |  |
|                                                                                                    |  |
|                                                                                                    |  |
|                                                                                                    |  |
|                                                                                                    |  |
|                                                                                                    |  |
|                                                                                                    |  |
|                                                                                                    |  |
|                                                                                                    |  |
|                                                                                                    |  |
|                                                                                                    |  |
|                                                                                                    |  |
|                                                                                                    |  |
|                                                                                                    |  |
|                                                                                                    |  |
|                                                                                                    |  |
|                                                                                                    |  |
|                                                                                                    |  |
|                                                                                                    |  |
|                                                                                                    |  |
| 390<br>REPLACE() replaces a sequence of characters in a string with another                                                                                                    |  |
| 391<br>set of characters, not case-sensitive                                                                                                    |  |
| 392<br>https://techonthenet.com/sql_server/functions/replace.php                                                                                                    |  |
| 393                                                                                                    |  |
| 394<br>allows we to extract a substring from a string, starting<br>RIGHT()                                                                                                    |  |
| 395<br>from the right-most character                                                                                                    |  |
| https://techonthenet.com/sql_server/functions/right.php<br>396                                                                                                    |  |
| 397                                                                                                    |  |
|                                                                                                    |  |
| removes all space characters from the right-hand side of a<br>398<br>RTRIM()                                                                                                    |  |
| 399<br>string                                                                                                    |  |
| https://techonthenet.com/sql_server/functions/rtrim.php<br>400                                                                                                    |  |
| 401                                                                                                    |  |
| 402<br>SUBSTRING() allows we to extract a substring from a string                                                                                                    |  |
| https://techonthenet.com/sql_server/functions/substring.php<br>403                                                                                                    |  |
| 404                                                                                                    |  |
| 405<br>UPPER()<br>converts all letters in the specified string to uppercase                                                                                                    |  |
| https://techonthenet.com/sql_server/functions/upper.php<br>406                                                                                                    |  |
| 407                                                                                                    |  |
| 408                                                                                                    |  |
| 409<br>SELECT VendorID,                                                                                                    |  |
| UPPER(VendorName) AS VendorName,<br>410<br>$-$ 01. using an alias (`AS`)                                                                                                    |  |
| since losing column name<br>411                                                                                                    |  |
| 412<br>with when using function                                                                                                    |  |
| 'UPPER()' to make all<br>413                                                                                                    |  |

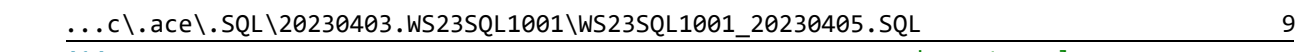

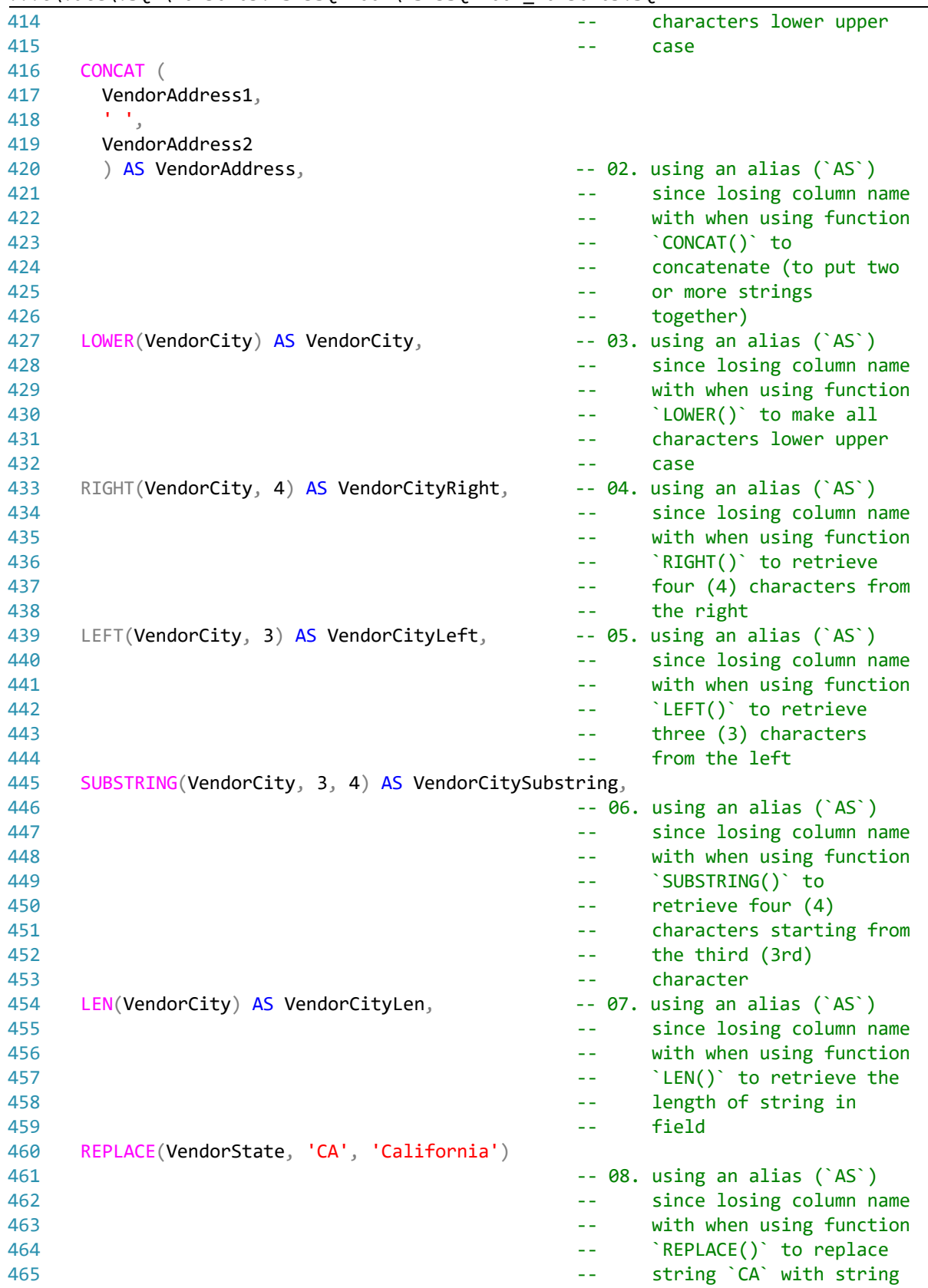

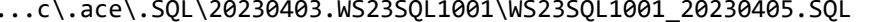

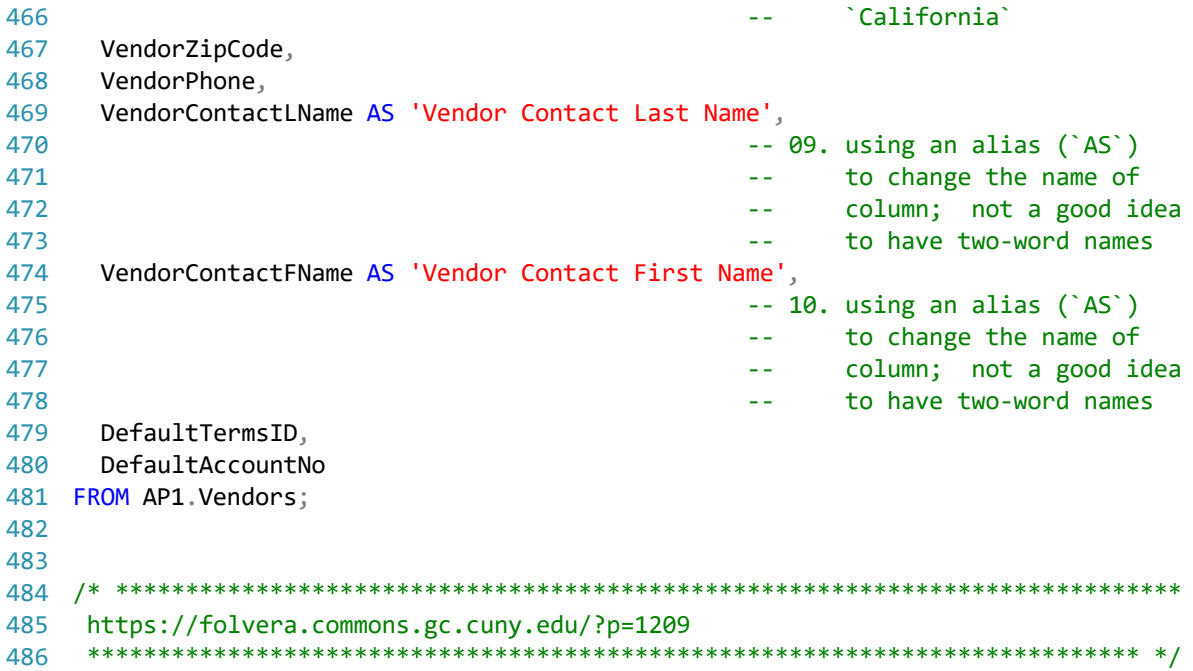